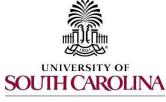

Logging In, Navigation, Actions & Status Updates

Human Resources

#### Logging Into i9Advantage

As an Authorized User, you will need to log into the i9Advantage website to initiate the I9 document as well as finalize an incomplete E-Verify case or an unresolved case.

- 1. Use your web browser to navigate to the <u>i9Advantage login page</u>.
- 2. Enter your *username* and *password* to gain access to the system. Click login.

Note: The login page is for authorized users only and should not be shared with other individuals. It is not intended for new hires to self-complete the Form I-9.

| Login Please enter your username or email address, along with your password and click the login button. *Username: *Password: Forgot Your Password? |
|----------------------------------------------------------------------------------------------------|
| Please enter your username or email address, along with your password and click the login button. *Username: *Password:                             |
| Please enter your username or email address, along with your password and click the login button. *Username: *Password:                             |
| Please enter your username or email address, along with your password and click the login button. *Username: *Password:                             |
| *Username:                                                                                                    |
| *Password:                                                                                                    |
| *Password:                                                                                                    |
|                                                                                                    |
|                                                                                                    |
| Forgot Your Password?                                                                                                    |
|                                                                                                    |
| login                                                                                                    |

# Forgot Your Password?

1. Click on the blue hyperlink link, *Forgot Your Password?* Enter your **username** and click **Submit**. You will receive an email providing instructions.

| Forgot Password                                                                                           |
|----------------------------------------------------------------------------------------------------|
|                                                                                                    |
| Please enter your username and click the <b>submit</b> button. Otherwise, you may login by clicking here. |
| *Username: testcolor                                                                                      |
| submit                                                                                                    |
| Email Sent                                                                                                |
|                                                                                                    |

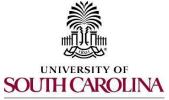

PeopleAdmin Quick Reference Guide

Form I-9 Processing in I-9Advantage/E-Verify

Logging In, Navigation, Actions & Status Updates

Human Resources

2. Follow the instructions provided in the email to reset your password.

|                            | Miter 30(26)(2015-1035-AM                                                                                                    |
|----------------------------|----------------------------------------------------------------------------------------------------|
|                            | service@i9advantage.com                                                                                                    |
|                            | ***TRAINING Server**** Password Reset Request Received                                                                                                    |
| ~ ~                        |                                                                                                    |
|                            |                                                                                                    |
| *****AUTC                  | MATED EMAIL - DO NOT REPLY*****                                                                                                    |
| Mary Test:                 |                                                                                                    |
| A request b<br>below befor | o recover your password was received on 10/26/2015. If you did not make this request, then you can ignore this email and your credentials will remain unchanged. If you requested to reset your password, please click on the link et express |
|                            | equested: TestColor<br>ord: http://training.i9advantage.com/login/reset_password.aspx?sToken=uAFrNuZzEuc/Dah%zfxegf%zf1T90fPw/PhikTWcnVFZuh91CHg1OurXGmW26195vh3                                                                              |
| For security               | reasons, once you click on the above link, you will be required to change your password. The link is valid for one time access so if your password is not changed, you will be required to reset again.                                       |
| This request               | was generated by W Address 74,94,95,69.                                                                                                    |
| *****AUTC                  | MATED EMAIL - DO NOT REPLY*****                                                                                                    |

3. Enter your new password and click update.

| Reset Pas        | ssword                                            |                                                                  |
|------------------|---------------------------------------------------|------------------------------------------------------------------|
| You have request | sted to reset your password. Please enter your ne | aw password below and click the reset button.                    |
| Passwords must   | be at least six characters long and contain at le | east one uppercase letter, one lowercase letter, and one number. |
|                  | *New Password:                                    |                                                                  |
|                  | *Confirm Password:                                | •                                                                |
|                  | update                                            |                                                                  |
|                  | opouro                                            |                                                                  |
|                  |                                                   |                                                                  |

#### **The Dashboard**

The I-9 system **Dashboard** will appear after logging in and provides the user a variety of options:

- > Access to the HELP, REPORTS, and ADMINtabs
- View company locations (a drop down will appear if a user has access to multiple locations)
- > View notifications under Alerts and Announcements
- Search for existing I-9 forms
- Access important government links

| felcome, Tons Tost                                                                                                    | Dashboard Help Roports Adm                                                                                                    |
|----------------------------------------------------------------------------------------------------|----------------------------------------------------------------------------------------------------|
| Dashboard                                                                                                    |                                                                                                    |
| Company Information                                                                                                    | new form I-9                                                                                                    |
| Company Company B                                                                                                    | section 1 email                                                                                                    |
| Location Company B                                                                                                    | section 1 klosk                                                                                                    |
|                                                                                                    | convert historical                                                                                                    |
| Alerts and Announcements                                                                                                    | remote hire                                                                                                    |
|                                                                                                    | Search (Lawrence (1)                                                                                                    |
| Alerts                                                                                                    | Enter a first name, last name, alien number, case number,<br>case of birth, last 4 of SEN or Note and click the search<br>buffer. |
| Section 1 Options presses m                                                                                                    | search                                                                                                    |
| Section 1s in Progress:                                                                                                    | search                                                                                                    |
| <ul> <li>1 email request has been sent and is availing completion of Section 1</li> <li>2 forms have Section 1 completed and are availing completion of Section 2</li> </ul> |                                                                                                    |
| Remote Hire Cases common                                                                                                    | Contract Links                                                                                                    |
| Open Remote Hire Cases:                                                                                                    | For additional information, please see the Help tab.                                                                              |
| 2 cases have Remote Hire Initiated (Summary)                                                                                                    | USCIS HR Central                                                                                                    |
| Loase has Employee information entered and availing completion of Section 1                                                                                                  | USCIS E-Verity Resources     Office of Special Council (CSC)                                                                      |
| 1 cave has Section 1 Completed and anadica completion of Section 2                                                                                                    | <ul> <li>OSC Avoid Decimination Brochura</li> </ul>                                                                               |
| Form I-9s Needing Attention                                                                                                    |                                                                                                    |
| Waiting for Document Uploads                                                                                                    |                                                                                                    |
| Expiring Work Authorizations remeevin                                                                                                    |                                                                                                    |
| The following employees have expiring work authorization:                                                                                                    |                                                                                                    |
| 2 amployees have expired work authorization and require attention                                                                                                    |                                                                                                    |
| I employee has expiring work authoritation the next 30 to 10 days                                                                                                    |                                                                                                    |
| Incomplete E-Venty Cases Incomplete                                                                                                    |                                                                                                    |
| The below E-Verify Cases were processed through E-Verify and received responses; however, require further action on your part.                                               |                                                                                                    |
| Loase is availing Case Close completion                                                                                                    |                                                                                                    |
| Unresolved E-Verify Cases (Company 0)                                                                                                    |                                                                                                    |
| The below E-Verify Cases are either awaiting, or have received responses and may require action on your part.                                                                |                                                                                                    |
| 88A Referentle:<br>Lanse has been referred to the SSA                                                                                                    |                                                                                                    |
| DHS Referrals:                                                                                                    |                                                                                                    |
| 2 cases have been referred to the DHS                                                                                                    |                                                                                                    |
| DHS Additional Verifications:                                                                                                    |                                                                                                    |
|                                                                                                    |                                                                                                    |

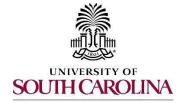

Logging In, Navigation, Actions & Status Updates

Human Resources
The Dashboard Features

The Dashboard features provide the Authorized User access to links and tools to complete the Form I-9 and to maintain I-9 compliance. Click on the **Dashboard** tab throughout any process to return to the Dashboard. **Some features of the Dashboard may not be available to USC.** 

The Dashboard features include:

- Initiate a new form I-9
- Search existing I-9 forms
- > Important Links
- > Alerts and announcements
- > Management tabs Help, Reports, Admin

| Velcome, Tom Test                                                                                                    |                        | Dashboard                                        | Help         | Reports           | Admin          |
|----------------------------------------------------------------------------------------------------|------------------------|--------------------------------------------------|--------------|-------------------|----------------|
| Dashboard                                                                                                    |                        |                                                  |              |                   |                |
| Company Information                                                                                                    |                        |                                                  |              | new for           |                |
| Company Company B                                                                                                    |                        |                                                  |              | section 1         | _              |
| Location Company B                                                                                                    |                        |                                                  |              | convert h         |                |
| Alerts and Announcements                                                                                                    | -                      |                                                  |              | remote            | hire           |
|                                                                                                    | Searc                  | ch (Company B)                                   |              |                   |                |
| Section 1 Options (Company B)                                                                                                    |                        | ne, last name, alie<br>e and click the <b>se</b> |              | se number, date o | of birth, last |
| Section 1s in Progress:                                                                                                    |                        | o uno citer uto oo                               | aren baton.  |                   |                |
| 1 email request has been sent and is awaiting completion of Section 1     2 forms have Section 1 completed and are awaiting completion of Section 2 | search                 |                                                  |              |                   |                |
| Remote Hire Cases (Company B)                                                                                                    |                        |                                                  |              |                   |                |
| Open Remote Hire Cases:                                                                                                    |                        | and a standard and a                             |              |                   | _              |
| 2 cases have Remote Hire Initiated (Summary)                                                                                                    | Impor                  | rtant Links                                      |              |                   |                |
| 1 case has Employee Information entered and awaiting completion of Section 1                                                                        | For additional inf     | formation, please                                | see the Help | tab.              |                |
| 1 case has Section 1 Completed and awaiting completion of Section 2                                                                                 | USCIS I-9     USCIS F- | 9 Central<br>-Verify Resources                   |              |                   |                |
| Form I-9s Needing Attention                                                                                                    |                        | Special Council (0                               |              |                   |                |
| Waiting for Document Uploads                                                                                                    | OSC Avoi               | oid Discrimination                               | Brochure     |                   |                |
| Expiring Work Authorizations (Company B)                                                                                                    |                        |                                                  |              |                   |                |
| The following employees have expiring work authorization:                                                                                           |                        |                                                  |              |                   |                |
| 3 employees have expired work authorization and require attention                                                                                   |                        |                                                  |              |                   |                |
| Incomplete E-Verify Cases (Company B)                                                                                                    |                        |                                                  |              |                   |                |
| The below E-Verify Cases were processed through E-Verify and received responses; however, require further action on your part:                      |                        |                                                  |              |                   |                |
| 1 case is awaiting Case Close completion                                                                                                    |                        |                                                  |              |                   |                |
| Unresolved E-Verify Cases (Company B)                                                                                                    |                        |                                                  |              |                   |                |
| The below E-Verify Cases are either awaiting, or have received responses and may require action on your part:                                       |                        |                                                  |              |                   |                |
| SSA Referrals:                                                                                                    |                        |                                                  |              |                   |                |
| 1 case has been referred to the SSA                                                                                                    |                        |                                                  |              |                   |                |
| DHS Referrals:                                                                                                    |                        |                                                  |              |                   |                |
| 2 cases have been referred to the DHS                                                                                                    |                        |                                                  |              |                   |                |
| DHS Additional Verifications:<br>3 cases have been submitted to the DHS for additional verification                                                 |                        |                                                  |              |                   |                |
|                                                                                                    |                        |                                                  |              |                   |                |

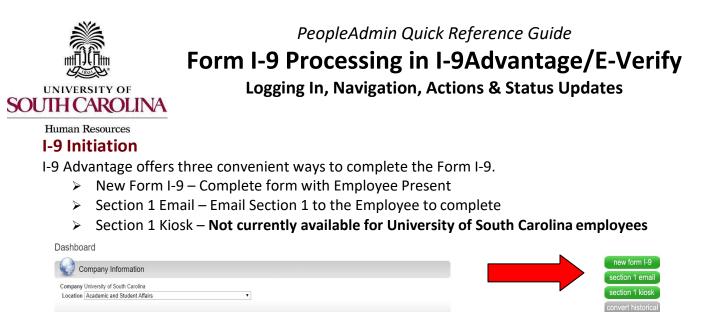

# Search

The **Search** options provides the user the ability to access the employee's Form **Summary**, which provides management options regarding the employee's Form I-9.

1. Search for the employee by entering his or her first name, last name, alien number, case number, date of birth, last 4 of SSN or Note (any word used within the note).

| Search (Company B)                                                                                                    |
|----------------------------------------------------------------------------------------------------|
| Enter a first name, last name, alien number, case number, date of birth, last 4 of SSN or Note and click the <b>search</b> button. |
| search                                                                                                    |
|                                                                                                    |

- 2. The search results provide a list of all employees that match the criteriaentered.
- 3. Each column can be filtered to quickly locate a particular employee.
- 4. Click on the employee's name to access their Form Summary page.
- 5. Under the *Action* column click on 🥄 to view the Form I-9 or Section 1 of the form.

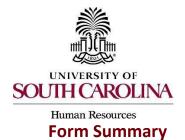

Logging In, Navigation, Actions & Status Updates

The Form Summary provides key data and management options regarding Form I-9 and E-Verify, such as:

- > **Employee Information:** Review employeeinformation.
- > **Location Information:** Change location, if applicable.
- > Form I-9 Information: Date completed and type.
- > E-Verify Information: View information associated with E-Verify, if applicable.
- Re-Verification Information: View information associated with work authorizations or new name.
- > Attached Documents: View or upload supporting documents related to Form I-9.
- > Form Note Log: View notes entered.
- > Audit Log: View in real-time, a trail of activities associated with the Form I-9.

|                                                                                                    | bien Locath                                                                                                    |                                                                                                    |                                                                                                    | ns and Standard Users may                                                                                                    |           |                             |                                  |               |
|----------------------------------------------------------------------------------------------------|----------------------------------------------------------------------------------------------------|----------------------------------------------------------------------------------------------------|----------------------------------------------------------------------------------------------------|----------------------------------------------------------------------------------------------------|-----------|-----------------------------|----------------------------------|---------------|
| elcome, Susan Test                                                                                                    |                                                                                                    |                                                                                                    |                                                                                                    |                                                                                                    | Dashboard | Help                        | Reports                          | Admin         |
| Form Summa                                                                                                    | iry                                                                                                    |                                                                                                    |                                                                                                    |                                                                                                    |           |                             |                                  |               |
| Employee Inform                                                                                                    | nation                                                                                                    |                                                                                                    |                                                                                                    |                                                                                                    |           | Options                     |                                  |               |
| Name:                                                                                                    | Brayden Kayden                                                                                                    |                                                                                                    |                                                                                                    |                                                                                                    |           | • Form I-                   | 2                                |               |
| Phone Number:<br>Email:                                                                                                    | N/A<br>N/A                                                                                                    |                                                                                                    |                                                                                                    |                                                                                                    |           | Docum     Reverifi          | ent A/B ×                        |               |
| SSN:                                                                                                    | ***-**-6788                                                                                                    |                                                                                                    |                                                                                                    |                                                                                                    |           | <ul> <li>Form S</li> </ul>  | ummary                           |               |
| Date of Birth:                                                                                                    | 04/06/****                                                                                                    |                                                                                                    |                                                                                                    |                                                                                                    |           | TNC Re                      | ferral Reprint<br>e Non Confirm; | ation Reprint |
| Hire Date:                                                                                                    | 09/10/2015 (change)                                                                                                    |                                                                                                    |                                                                                                    |                                                                                                    |           | <ul> <li>Termina</li> </ul> | te Employee                      | auoninepinii  |
| Citizenship Status:                                                                                                    | A citizen of the United                                                                                                    | States                                                                                                    |                                                                                                    |                                                                                                    |           | New Fo     Revise           | rm I-9<br>Section 1              |               |
| Location Information                                                                                                    | ation                                                                                                    |                                                                                                    |                                                                                                    |                                                                                                    |           | Revise                      |                                  |               |
| Location:                                                                                                    | Colors R Us (change)                                                                                                    |                                                                                                    |                                                                                                    |                                                                                                    | L         |                             |                                  |               |
| Form I-9 Informa                                                                                                    |                                                                                                    |                                                                                                    |                                                                                                    |                                                                                                    |           |                             |                                  |               |
| Completed Date:                                                                                                    | 09/14/2015 01:23 PM                                                                                                    |                                                                                                    |                                                                                                    |                                                                                                    |           |                             |                                  |               |
| Туре:                                                                                                    | Paper                                                                                                    |                                                                                                    |                                                                                                    |                                                                                                    |           |                             |                                  |               |
| E-Verify Informa                                                                                                    | tion                                                                                                    |                                                                                                    |                                                                                                    |                                                                                                    |           |                             |                                  |               |
| Case No:                                                                                                    | 2015257122323KH                                                                                                    |                                                                                                    |                                                                                                    |                                                                                                    |           |                             |                                  |               |
| Initiated By (On):                                                                                                    | Susan Test (09/14/20                                                                                                    |                                                                                                    | -                                                                                                    |                                                                                                    |           |                             |                                  |               |
| Initial Case Status:<br>Document Type:                                                                                                    | SSA Tentative Nonco<br>U.S. Passport or U.S.                                                                                                    |                                                                                                    |                                                                                                    |                                                                                                    |           |                             |                                  |               |
| Document Expiration                                                                                                    | : 09/10/2018                                                                                                    | . assport 6                                                                                               | ur U                                                                                                    |                                                                                                    |           |                             |                                  |               |
| Reason For Delay:                                                                                                    | Submitted On time.                                                                                                    |                                                                                                    |                                                                                                    |                                                                                                    |           |                             |                                  |               |
| Closed By (On):<br>Closed Reason:                                                                                                    | N/A<br>N/A                                                                                                    |                                                                                                    |                                                                                                    |                                                                                                    |           |                             |                                  |               |
|                                                                                                    |                                                                                                    |                                                                                                    |                                                                                                    |                                                                                                    |           |                             |                                  |               |
|                                                                                                    |                                                                                                    | onfirmation                                                                                               |                                                                                                    |                                                                                                    |           |                             |                                  |               |
| Current Case Status:<br>Status Date:                                                                                                    | SSA Tentative Non-co<br>09/14/2015 01:22 PM                                                                                                    |                                                                                                    |                                                                                                    |                                                                                                    |           |                             |                                  |               |
| Current Case Status:<br>Status Date:<br>E-Verify Action:                                                                                                    | SSA Tentative Non-co<br>09/14/2015 01:22 PM<br>Close Case                                                                                                    |                                                                                                    |                                                                                                    |                                                                                                    |           |                             |                                  |               |
| Current Case Status:<br>Status Date:<br>E-Verify Action:<br>Re-Verification I                                                                                                    | SSA Tentative Non-co<br>09/14/2015 01:22 PM<br>Close Case                                                                                                    |                                                                                                    |                                                                                                    |                                                                                                    |           |                             |                                  |               |
| Current Case Status:<br>Status Date:<br>E-Verify Action:<br>Re-Verification I                                                                                                    | SSA Tentative Non-co<br>09/14/2015 01:22 PM<br>Close Case                                                                                                    |                                                                                                    |                                                                                                    |                                                                                                    |           |                             |                                  |               |
| Current Case Status:<br>Status Date:<br>E-Verify Action:<br>Re-Verification I<br>New Name:                                                                                                    | SSA Tentative Non-oc<br>09/14/2015 01:22 PM<br><u>Close Case</u><br>nformation                                                                                                    |                                                                                                    |                                                                                                    | (attach document)                                                                                                    |           |                             |                                  |               |
| Current Case Status:<br>Status Date:<br>E-Verify Action:<br>Re-Verification I<br>New Name:<br>Attached Docum<br>Document                                                                                                    | SSA Tentative Non-oc<br>09/14/2015 01:22 PM<br><u>Close Case</u><br>nformation                                                                                                    | D                                                                                                    | ate                                                                                                    | Action                                                                                                    |           |                             |                                  |               |
| Current Case Status:<br>Status Date:<br>E-Verify Action:<br>Re-Verification I<br>New Name:<br>Attached Docum<br>Document                                                                                                    | SSA Tentative Non-oc<br>09/14/2015 01:22 PM<br><u>Close Case</u><br>nformation                                                                                                    |                                                                                                    |                                                                                                    | Action                                                                                                    |           |                             |                                  |               |
| Current Case Status<br>Status Date:<br>E-Verify Action:<br>Re-Verification I<br>New Name:<br>Attached Docum<br>Document<br>Form I-9 (fake I-9.pdf)                                                                                                    | SSA Tentative Non-oc<br>09/14/2015 01:22 PM<br><u>Close Case</u><br>nformation                                                                                                    | D                                                                                                    |                                                                                                    | Action<br>PM print   Delete                                                                                                    |           |                             |                                  |               |
| Current Case Status:<br>Status Date:<br>Everify Action:<br>Re-Verification I<br>New Name:<br>Attached Docum<br>Document<br>Document<br>- 9 (fake I-9.pdf)<br>Form Note Log                                                                                                    | SSA Tentative Non-co-<br>ogn/4/2015 01:22 PM<br><u>Close Case</u><br>nformation                                                                                                    | D                                                                                                    |                                                                                                    | Action                                                                                                    |           |                             |                                  |               |
| Current Case Status:<br>Status Date:<br>-Verify Action:<br>Re-Verification I<br>New Name:<br>                                                                                                    | SSA Tentative Non-co-<br>ogn/4/2015 01:22 PM<br><u>Close Case</u><br>nformation                                                                                                    | D                                                                                                    |                                                                                                    | Action<br>PM print   Delete                                                                                                    |           |                             |                                  |               |
| Current Case Status<br>Status Date:<br>E-Verify Action:<br>Re-Verify Action:<br>New Name:<br>Attached Docum<br>Document<br>Form Note Docum<br>Form Note Log<br>No Note History Log E                                                                                                    | SSA Tentative Non-co-<br>ogn/4/2015 01:22 PM<br><u>Close Case</u><br>nformation                                                                                                    | D                                                                                                    |                                                                                                    | Action<br>PM print   Delete                                                                                                    |           |                             |                                  |               |
| Current Case Status:<br>Status Date:<br>E-Verify Action:<br>Re-Verify Action:<br>New Name:<br>Attached Docum<br>Occument<br>Occument<br>Occument<br>Sorm Note Log<br>No Note History Log E                                                                                                    | SSA Tentative Non-co-<br>ogn/4/2015 01:22 PM<br><u>Close Case</u><br>nformation                                                                                                    | D                                                                                                    | 1:27:00                                                                                                    | Action<br>PM print   Delete                                                                                                    |           |                             |                                  |               |
| Current Case Status:<br>Status Date:<br>E-Verify Action:<br>Re-Verify Action:<br>New Name:<br>Attached Docum<br>Document<br>Form Note Log<br>Ko Note History Log E<br>Form Audit Log                                                                                                    | SSA Fenataive Non-cc<br>op/1/2016 0122 PM<br>Close Case<br>Information                                                                                                    | <b>D</b><br>9/14/2015                                                                                     | 1:27:00<br>PIN                                                                                                    | Action<br>PM print   Delete<br>Add a new note                                                                                                    |           |                             |                                  |               |
| Current Case Status:<br>Status Date:<br>E-Verify Action:<br>Re-Verify Action:<br>New Name:<br>Attached Docum<br>Document<br>Form I-9 (fake I-8.pdf)<br>Form Note Log<br>No Note History Log E<br>Form Audit Log<br>Action Date                                                                                                    | SSA Fenative Non-cc<br>opri/42015 6122 PM<br>Close Case<br>Information                                                                                                    | D.<br>9/14/2015<br>User ID                                                                                | PIN<br>CA24                                                                                                    | Action<br>PM print   Delete<br>Add a new note                                                                                                    |           |                             |                                  |               |
| Current Case Status:<br>Status Date:<br>E-Verify Action:<br>Re-Verify Action:<br>Re-Verify Action:<br>New Name:<br>Attached Docum<br>Occument<br>form I-9 (fake I-9.pdf)<br>Form Note Log<br>to Note History Log E<br>Form Audit Log<br>Action Date<br>00/14/2015 01:27:15                                                                                                    | SSA Fenative Non-Co<br>opt-/2015 01:22 PM<br>Close Case<br>Information<br>hents                                                                                                    | 9/14/2015<br>9/14/2015<br>User ID<br>3706                                                                 | PIN<br>CA24                                                                                                    | Action PM primi   Delete Add a new note Action Taken Upload of supporting document by employer agent                                                                                                    |           |                             |                                  |               |
| 2urrent Case Status:<br>status Date:<br>Everity Action:<br>Re-Verification I<br>New Name:<br>Attached Docum<br>Attached Docum<br>Socument<br>Form Note Log<br>to Note History Log E<br>Form Audit Log<br>Action Date<br>DeirtA2015 01:28:05                                                                                                    | SSA Fenatative Non-25<br>opt/4/2015 61:22 PM<br>close Case<br>information<br>nents                                                                                                    | )<br>9/14/2015<br>User ID<br>3706<br>3706                                                                 | PIN<br>CA24<br>CA24                                                                                                 | Action PM print   Delete Add a new note Action Taken Upload of supporting document by employer agent Upload of supporting document by employer agent                                                                                                    |           |                             |                                  |               |
| Current Case Status:<br>Status Date:<br>E-Verify Action:<br>Re-Verify Action:<br>Re-Verify Action:<br>Re-Verify Action<br>Network Name:<br>Attached Docum<br>Document<br>Document<br>Document<br>Document<br>Porm Note Log<br>No Note History Log E<br>Form Audit Log<br>Action Date<br>08/14/2015 01:24:14                                                                                                    | SSA Fenative Non-cc<br>opri/42015 6122 PM<br>close Case<br>information<br>nents                                                                                                    | 9/14/2015<br>9/14/2015<br>User ID<br>3706<br>3706                                                         | PIN<br>CA24<br>CA24<br>CA24                                                                                         | PM <u>print</u>   <u>Delete</u><br><u>Add a new note</u><br>Action Taken<br>Upload of supporting document by employer agent<br>Upload of supporting document by employer agent<br>TNC Notice Created                                                                                                    |           |                             |                                  |               |
| Current Case Status:<br>Status Date:<br>E-Verify Action:<br>Re-Verify Action:<br>Re-Verify Action:<br>New Name:<br>Attached Docum<br>Document<br>Comm Audit Comment<br>Form Note Log<br>No Note History Log E<br>Comm Audit Log<br>Action Date<br>09/14/2015 01:24:05<br>09/14/2015 01:24:05<br>09/14/2015 01:24:05                                                                                                    | SSA Fenative Non-cc<br>opri/4/2015 6122 PM<br>close Case<br>nformation<br>hents                                                                                                    | 9/14/2015<br>9/14/2015<br>User ID<br>3706<br>3706<br>3706<br>3706<br>3706<br>18328_1                      | PIN<br>CA24<br>CA24<br>CA24<br>CA24<br>CA24<br>CA24<br>F77C                                                         | Action PM zrini   Delete PM zrini   Delete Action Taken Upload of supporting document by employer agent Upload of supporting document by employer agent TNC Notice Created TNC Letter Employer Signature Date TNC Letter Employer Signature Date TNC Letter Employer Signature Date                                                                                                    |           |                             |                                  |               |
| Current Case Status:<br>Status Date:<br>E-Verify Action:<br>Re-Verify Action:<br>Re-Verify Action:<br>Re-Verify Action:<br>New Name:<br>Attached Docum<br>Document<br>Form I-9 (fake I-8.pdf)<br>Form Note Listory Log E<br>Form Audit Log<br>Action Date<br>08/14/2015 01:24:05<br>08/14/2015 01:24:05<br>08/14/2015 01:24:05<br>08/14/2015 01:24:05<br>08/14/2015 01:24:05<br>08/14/2015 01:24:05<br>08/14/2015 01:24:05<br>08/14/2015 01:24:05<br>08/14/2015 01:24:05                                                                                                    | SSA Fenatarie Non-co<br>opri/42015 6122 PM<br>Close Case<br>Information                                                                                                    | 0,14/2015<br>9/14/2015<br>3706<br>3706<br>3706<br>3706<br>3706<br>18328_1<br>18328_1<br>18328_1           | PIN<br>CA24<br>CA24<br>CA24<br>CA24<br>CA24<br>CA24<br>F77C<br>F77C                                                 | Action PM orini   Delete PM orini   Delete Action Taken Upload of supporting document by employer agent Upload of supporting document by employer agent TNC Notice Created TNC Letter Employer Signature Date TNC Letter Employer Signature Date TNC Letter Employer Signature Date TNC Letter Employee Signature Date TNC Letter Employee Signature Date                                                                                                    |           |                             |                                  |               |
| Current Case Status:<br>Status Date:<br>E-Verify Action:<br>Re-Verify Action:<br>Re-Verify Action:<br>Re-Verify Action:<br>New Name:<br>Attached Docum<br>Document<br>Document<br>Form Note Log<br>No Note History Log E<br>Form Audit Log<br>Action Date<br>08/14/2015 01:24:05<br>09/14/2015 01:24:05<br>09/14/2015 01:24:05<br>09/14/2015 01:24:05<br>09/14/2015 01:24:05<br>09/14/2015 01:24:05<br>09/14/2015 01:24:05<br>09/14/2015 01:24:05                                                                                                    | SSA Tentative Non-cc<br>ogn/4/2015 6122 PM<br>Close Case<br>Information                                                                                                    | D.<br>9/14/2015<br>3706<br>3706<br>3706<br>3706<br>3706<br>3706<br>3706<br>3706                           | PIN<br>CA24<br>CA24<br>CA24<br>CA24<br>CA24<br>CA24<br>CA24<br>F77C<br>F77C<br>CA24                                 | Action PM 2011   Delete Action Taken Upload of supporting document by employer agent Upload of supporting document by employer agent Upload of supporting document by employer agent TNC Notice Created TNC Letter Employer Signature Date TNC Letter Employer Signature Date TNC Letter Employer Signature Date TNC Letter Employer Signature Date TNC Letter Employer Signature Date TNC Letter Employee Signature Date TNC Letter Employee Signature Date TNC Letter Employee Signature Date                                                                                                    |           |                             |                                  |               |
| Current Case Status<br>Status Date:<br>E-Verify Action:<br>Re-Verify Action:<br>Re-Verify Action:<br>Re-Verify Action:<br>New Name:<br>Attached Docum<br>Document<br>Form I-9 (fake I-8.pdf)<br>Form Note History Log E<br>Form Audit Log<br>Action Date<br>09/14/2015 0127-15<br>09/14/2015 0127-15<br>09/14/2015 0127-15<br>09/14/2015 0127-15<br>09/14/2015 0124-00<br>09/14/2015 0124-00<br>09/14/2015 0124-00<br>09/14/2015 0124-00<br>09/14/2015 0124-00                                                                                                    | SSA Fentative Non                                                                                                    | 0,<br>9/14/2015<br>9/14/2015<br>9/14/2015<br>3706<br>3706<br>3706<br>3706<br>3706<br>3706<br>3706<br>3706 | PIN<br>CA24<br>CA24<br>CA24<br>CA24<br>CA24<br>F77C<br>F77C<br>CA24<br>CA24                                         | Action<br>PM <u>orimi</u>   <u>Delete</u><br>Add a new note<br>Add a new note<br>Add a new note<br>Upload of supporting document by employer agent<br>Upload of supporting document by employer agent<br>TNC Notice Treated<br>TNC Letter Employer Signature Date<br>TNC Letter Employer Signature Date<br>TNC Letter Employes Signature Date<br>TNC Letter Employes Signature Date<br>TNC Letter Employes Signature Date<br>TNC Letter Employes Signature Date<br>TNC Letter Employes Signature Date<br>TNC Letter Employes Signature Date<br>TNC Letter Employes Signature Date<br>TNC Referral Created<br>Signature Date<br>TNC Referral Created<br>Signature Date<br>TNC Referral Created<br>Signature Date         |           |                             |                                  |               |
| Current Case Status<br>Status Date:<br>E-Verify Action:<br>E-Verify Action:<br>Re-Verify Action:<br>New Name:<br>Attached Docum<br>Document<br>Form I-9 (fake I-8.pdf)<br>No Note History Log E<br>Form Audit Log<br>Action Date<br>09/14/2015 01:24:05<br>09/14/2015 01:24:05<br>09/14/2015 01:24:05<br>09/14/2015 01:24:05<br>09/14/2015 01:24:05<br>09/14/2015 01:24:05<br>09/14/2015 01:24:05<br>09/14/2015 01:24:05<br>09/14/2015 01:24:05<br>09/14/2015 01:24:05<br>09/14/2015 01:24:05                                                                                                    | SSA Fenatariae Non-<br>ogn/4/2016 51:22 PM<br>close Case<br>information<br>hents<br>User Name<br>PM Susan Test<br>PM Susan Test<br>PM Susan Test<br>PM Susan Test<br>PM Susan Test<br>PM Susan Test<br>PM Susan Test<br>PM Susan Test<br>PM Susan Test<br>PM Susan Test<br>PM Susan Test<br>PM Susan Test<br>PM Susan Test<br>PM Susan Test                                                                                                    | 9/14/2015<br>9/14/2015<br>3706<br>3706<br>3706<br>3706<br>3706<br>3706<br>3706<br>3706                    | PIN<br>CA24<br>CA24<br>CA24<br>CA24<br>CA24<br>F77C<br>F77C<br>CA24<br>CA24<br>CA24<br>CA24                         | Action PM orini   Delete PM orini   Delete Action Taken Upload of supporting document by employer agent Upload of supporting document by employer agent TNC Notice Created TNC Letter Employer Signature Date TNC Letter Employer Signature Date TNC Letter Employer Signature Date TNC Letter Employer Signature Date TNC Letter Employee Signature Date TNC Letter Employee Signature Date TNC Letter Employee Signature Date TNC Letter Employee Signature Date TNC Letter Employee Signature Date TNC Letter Employee Signature Date TNC Letter Employee Signature Date TNC Letter Employee Signature Date TNC Letter Employee Signature Date TNC Letter Employee Signature Date TNC Letter Employee Signature Date |           |                             |                                  |               |
| Current Case Status:<br>Status Date:<br>E-Verify Action:<br>Re-Verify Action:<br>Re-Verify Action:<br>Re-Verify Action:<br>Re-Verify Action:<br>Re-Verify Action:<br>Attached Docum<br>Document<br>Form Note Log<br>No Note History Log E<br>Form Audit Log<br>Action Date<br>08/14/2015 01:24:05<br>08/14/2015 01:24:05<br>08/14/2015 01:24:05<br>08/14/2015 01:24:05<br>08/14/2015 01:24:05<br>08/14/2015 01:24:05<br>08/14/2015 01:24:05<br>08/14/2015 01:24:05<br>08/14/2015 01:24:05<br>08/14/2015 01:24:05<br>08/14/2015 01:23:24<br>08/14/2015 01:23:24<br>08/14/2015 01:24:05<br>08/14/2015 01:24:05<br>08/14/2015 01:24:05<br>08/14/2015 01:24:05<br>08/14/2015 01:24:05<br>08/14/2015 01:24:05<br>08/14/2015 01:24:05<br>08/14/2015 01:24:05<br>08/14/2015 01:24:05<br>08/14/2015 01:23:24<br>08/14/2015 01:23:24<br>08/14/2015 01:24<br>08/14/2015 01:24<br>08/14/2015<br>08/14/2015<br>0 | Normative Norma<br>Close Case<br>on/4/2015 6122 PM<br>Close Case<br>nformation<br>nents<br>vents<br>ve | 0,<br>9/14/2015<br>9/14/2015<br>9/14/2015<br>3706<br>3706<br>3706<br>3706<br>3706<br>3706<br>3706<br>3706 | PIN<br>CA24<br>CA24<br>CA24<br>CA24<br>CA24<br>CA24<br>CA24<br>F77C<br>CA24<br>CA24<br>CA24<br>CA24<br>CA24<br>CA24 | Action PM orini   Delete PM orini   Delete Action Taken Upload of supporting document by employer agent Upload of supporting document by employer agent TNC Notice Created TNC Letter Employer Signature Date TNC Letter Employer Signature Date TNC Letter Employer Signature Date TNC Letter Employer Signature Date TNC Letter Employee Signature Date TNC Letter Employee Signature Date TNC Letter Employee Signature Date TNC Letter Employee Signature Date TNC Letter Employee Signature Date TNC Letter Employee Signature Date TNC Letter Employee Signature Date TNC Letter Employee Signature Date TNC Letter Employee Signature Date TNC Letter Employee Signature Date TNC Letter Employee Signature Date |           |                             |                                  |               |

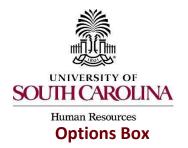

PeopleAdmin Quick Reference Guide Form I-9 Processing in I-9Advantage/E-Verify Logging In, Navigation, Actions & Status Updates

The Options box, located at the upper right-hand corner of the Form Summary page, provides links to certain information regarding the Form I-9. A link will only be present if it is relevant to that particular Form I-9.

The Authorized User may choose:

- **Form I-9:** View or print the form.
- **Document A/B:** View the attached documents.
- > **Reverify Form:** Access Section 3 forreverifications.
- > Form Summary: View the Form I-9 summary report for paper forms.
- > **TNC Referral Reprint:** View and reprint the TNC Referral Letter.
- > **Tentative Non Confirmation Reprint:** View and reprint the TNC Non Confirmation Notice.
- > **Terminate Employee:** Add a terminationdate.
- > New Form I-9: Complete a new Form I-9, if necessary.
- > **Revise Section 1:** Correct errors in Section 1—employee *MUST* complete revisions.
- > Revise Section 2: Correct errors in Section 2—Authorized User *MUST* complete revisions.
- Foreign National Section 2 Extension: Temporarily extend work authorization documents in Section 2—See Part 6: Foreign National Section 2 Extension for more information.
- > Undo Termination (not pictured): Undo a termination date—*Company Admin Only*.

| and the second second second second second second second second second second second second second second secon |                                | Dashboard | Help                       | Reports                                   | Admin                         |
|----------------------------------------------------------------------------------------------------|--------------------------------|-----------|----------------------------|-------------------------------------------|-------------------------------|
| Form Summar                                                                                                    | у                              |           |                            |                                           |                               |
| Employee Inform                                                                                                 | ation                          |           | Options                    |                                           |                               |
| Name:                                                                                                    | Mary Poppins                   |           | • Form                     | 1.9                                       |                               |
| Phone Number:                                                                                                   | N/A                            |           |                            | ment A/B X                                |                               |
| Email:                                                                                                    | N/A                            |           | <ul> <li>Rever</li> </ul>  |                                           |                               |
| SSN:                                                                                                    | ***_**-6789                    |           |                            | Summary                                   |                               |
| Date of Birth:                                                                                                  | 10/08/****                     |           | • INC F                    | Referral Reprint<br>tive Non Confirmation | tion Descript                 |
| Hire Date:                                                                                                    | 06/02/2015 (change)            |           |                            | nate Employee                             | uon regran                    |
| Citizenship Status:                                                                                             | A citizen of the United States |           | <ul> <li>New F</li> </ul>  |                                           |                               |
| Location Informat                                                                                               | ion                            |           | <ul> <li>Revise</li> </ul> | e Section 2<br>In National Section        | 2 Extension                   |
| Location:                                                                                                    | Light Blue (change)            | 1         | 1                          | annana Sheessann                          | The state of the state of the |

**Note:** Due to confidential information, anytime actions are taken in the Options box, the actions will be reflected on the Audit Trail.

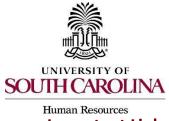

PeopleAdmin Quick Reference Guide Form I-9 Processing in I-9Advantage/E-Verify Logging In, Navigation, Actions & Status Updates

# Important Links

Important links provide direct links to government websites for further information and resources.

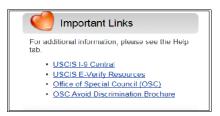

#### **Alerts and Announcements**

Alerts and announcements notify the Authorized User of any Form I-9s that require attention or immediate action. Some of the links will not be available to USC. These links will be grayed out and not accessible.

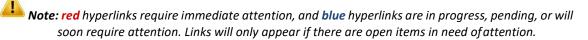

|                                                                       | Alerts and Announcements                                                                                                    |
|-----------------------------------------------------------------------|----------------------------------------------------------------------------------------------------|
| Sectio                                                                | 1 Options (All Locations)                                                                                                    |
| Sect                                                                  | on 1s In Progress:                                                                                                    |
|                                                                       | 264 email requests have been sent and are awaiting completion of Section 1<br>302 forms have Section 1 completed and are awaiting completion of Section 2                                                                                                    |
|                                                                       | e Hire Cases (All Locations)                                                                                                    |
| Oper                                                                  | a Remote Hire Cases:                                                                                                    |
|                                                                       | 246 cases have Remote Hire Initiated (Summary)                                                                                                    |
|                                                                       | 80 cases have Employee Information entered and awaiting completion of Section 1                                                                                                    |
|                                                                       | 53 cases have Section 1 Completed and awaiting completion of Section 2                                                                                                    |
|                                                                       | 2 cases have 19 Completed but awaiting documentation                                                                                                    |
|                                                                       | 111 cases have 19 Completed but E-Verify Action required                                                                                                    |
| Form I                                                                | -9s Needing Attention                                                                                                    |
| Waitin                                                                | g for Document Uploads                                                                                                    |
| Onboa                                                                 | rding Forms Needing Attention                                                                                                    |
| Indivi                                                                | tuals Requiring Additional Form Completion                                                                                                    |
| Expirir                                                               | g Work Authorizations (All Locations)                                                                                                    |
| The f                                                                 | Illowing employees have expiring work authorization:                                                                                                    |
| 87 en<br>211 e                                                        | lovees have expired work authorization and require attention<br>plovees have expiring work authorization within the next 0 to 30 days<br>mployees have expiring work authorization within the next 30 to 90 days<br>mployees have expiring work authorization within the next 90 to 180 days                                                                                                    |
| Unpro                                                                 | essed E-Verify Queries (All Locations)                                                                                                    |
| 14 qu<br>40 qu                                                        | aries are awaiting E. Verify processing<br>aries are awaiting SSI follow.up<br>aries are awaiting Receipt follow.up                                                                                                    |
| ncom                                                                  | Diete E-Verify Cases (All Locations)                                                                                                    |
| <u>12 ca</u><br><u>22 ca</u><br><u>15 ca</u><br><u>28 ca</u><br>9 cas | elow E-Verify Cases were processed through E-Verify and received responses; however, require further action on your part.<br>ses are awailing DHS Tentative Non-Confirmation completion<br>ses are awailing DHS Reverify and Resubmit completion<br>les are awailing Photo Confirmation completion<br>is are awailing SA. Reverify and Resubmit completion<br>es are awailing Case Close completion |
| Unres                                                                 | lved E-Verify Cases (All Locations)                                                                                                    |
| The b                                                                 | elow E-Verify Cases are either awaiting, or have received responses and may require action on your part:                                                                                                    |
| SSA                                                                   | Referrals:                                                                                                    |
|                                                                       | es have been referred to the SSA<br>as have received responses and require attention                                                                                                    |
| DHS                                                                   | Referrals:                                                                                                    |
|                                                                       | as have been referred to the DHS<br>erred cases have received responses and require attention                                                                                                    |
| DHS                                                                   | Additional Verifications:                                                                                                    |
|                                                                       | as have been submitted to the DHS for additional verification                                                                                                    |
| 17 SU                                                                 | amitted cases have received responses and require attention                                                                                                    |

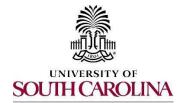

Logging In, Navigation, Actions & Status Updates

# Human Resources

Alerts will appear above the Section 1 Option, when applicable. Alerts consists of system or E-Verify notifications.

# **Section 1 Options**

The *blue* hyperlink indicates the number of Section 1 emails sent to employees which are awaiting completion. The *red* hyperlink indicates the number of forms that have Section 1 completed and are awaiting completion of Section 2.

Section 1 Options (All Locations) Section 1s In Progress: • <u>4 email requests have been sent and are awaiting completion of Section 1</u> • <u>8 forms have Section 1 completed and are awaiting completion of Section 2</u>

To view the request sent for Section 1 click the *blue* hyperlink and locate the employee. Under the **Action** column, select one of the following icons:

To resend the Section 1 request

To delete the request

| ending Section     | ection 1 C        | ompletion |             |             |   |            |   |            |         |          |                  |        |   |
|--------------------|-------------------|-----------|-------------|-------------|---|------------|---|------------|---------|----------|------------------|--------|---|
| Now is a list of S | Section 1 request | sent.     |             |             |   |            |   | Export     | Grid to | Excel    |                  |        |   |
|                    |                   |           | Email       |             |   | Location   |   | Date Sent  | Sta     | art Date | Originating User |        |   |
| Last Name          | First Name        | Email     |             | Last 4 SSN  |   | Corcorn    |   |            |         |          |                  | Action |   |
| -                  | First Name        | Email     | T           | Last 4 3314 | T |            | T |            | T       | T        | T                |        |   |
| Last Name          |                   | T         | vantage.com |             | T | Light Blue | T | 05/26/2015 | T       |          | Susan Test       |        | 3 |

To complete Section 2 click the *red* hyperlink and locate the employee. Under the **Action** column, select one of the following icons:

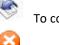

To complete Section 2.

To delete Section 1, if the Employee has rescinded their job acceptance or to terminate.

To store completed Section 1. (Check company policy before utilizing this option)

| elcome, Tom 1     | Test                          |          |             |          |                |         |                 |          |            |   |            |   | Dash             | board | Hel        | P | Report | s   | A |
|-------------------|-------------------------------|----------|-------------|----------|----------------|---------|-----------------|----------|------------|---|------------|---|------------------|-------|------------|---|--------|-----|---|
| Pending Section   | Section 2 C<br>n 2 Completion |          |             |          |                |         |                 |          |            |   |            |   |                  |       |            |   |        |     |   |
| Below is a list o | of Section 1 reques           | ts which | have been c | ompleted | and are awaiti | ing con | npletion of Sec | ction 2. | Date Sent  |   | a p        |   | <b></b>          |       |            |   |        |     | _ |
| Last ivame        | The reality                   |          | Linan       |          | Last # 3314    |         | Location        |          | Date Sent  |   | Start Date |   | Originating User |       | ate Signed |   | Action |     |   |
| Last ivame        | T                             | T        |             | T        | Last 4 3314    | T       | Location        | Ŧ        | Date Sent  | T | Start Date | T | Originating User | Ţ     | ate Signed | T | Action |     |   |
| Flintstone        |                               | T        |             | T        | 6789           | T       | Company B       | T        | 06/02/2015 | T | Start Date | T | Tom Test         | T     | 6/02/2015  | T |        | D ( | 3 |

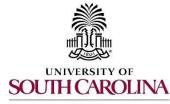

Logging In, Navigation, Actions & Status Updates

Human Resources

#### **Form I-9s Needing Attention**

Waiting for Document Uploads: Indicates which Form I-9s are missing copies of the required Section 2 documents. Documents may be required to be retained due to company policy, individual state policy, or the E-Verify requirements for Photo Matching. E-Verify requires the U.S. Passport, U.S. Passport Card, Permanent Resident Card (Form I-551) or the Employment Authorization Card (Form I-766) tobe photocopied and retained. USC only requires document uploads from List A.

To view which employees have missing documents click the *red* hyperlink and locate the employee.

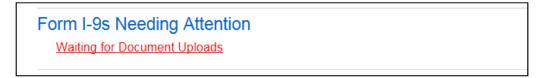

| elcome, Janice Joplin                                                                                                    |                                     |                          |                  |          |                    | Dashboard | Help             | Reports    | Admir |
|----------------------------------------------------------------------------------------------------|-------------------------------------|--------------------------|------------------|----------|--------------------|-----------|------------------|------------|-------|
| Document Upload                                                                                                    | s Required                          |                          |                  | a r      |                    |           |                  |            |       |
|                                                                                                    |                                     |                          |                  | W Ex     | port Grid to Excel |           |                  |            |       |
| lelow is a list of cases that red                                                                                                    | auire document unloads. Clic        | k on the 👻 to unload the | e appropriate do | cument   |                    |           |                  |            |       |
|                                                                                                    | ture accurrent epiedas, ene         |                          | appropriate act  |          |                    |           |                  |            |       |
| ocation Music Center                                                                                                    |                                     |                          |                  |          |                    |           |                  |            |       |
|                                                                                                    |                                     |                          |                  |          |                    |           |                  |            |       |
| Employee Name Last Fou                                                                                                    | r SSN Citizen Hir                   | e Date of Bir            | th               | Location | Responsibility     | Missing   | g Document Types | Upload Doc | ument |
| Employee Name Last Fou                                                                                                    | r SSN Citizen Hir                   | e Date of Bir            | th<br>T          | Location |                    | Missing   | g Document Types | Upload Doc | ument |
| and the second second se | r SSN Citizen Hir<br>T<br>08/09/201 | T                        | T                | Location |                    |           | g Document Types | Upload Doo | ument |
|                                                                                                    | T                                   | <b>T</b><br>5 04/06/199  | 9                | T        |                    |           |                  |            | ument |

Choose one of the following icons:

We have a view which document(s) is missing and/or click the icon to attach a document(s).

To upload a document(s).

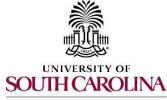

Logging In, Navigation, Actions & Status Updates

Human Resources

#### **Expiring Work Authorizations**

A notification will appear if the work authorization document presented by an employee is set to expire between 0-180 days. The *red* hyperlink indicates an employee has document(s) that have expired and require <u>immediate</u> attention. The *blue* hyperlink indicates an employee has document(s) that are set to expire within a certain number of days.

| Expiring Work Authorizations (All Locations)                                                                                                    |  |
|----------------------------------------------------------------------------------------------------|--|
| The following employees have expiring work authorization:                                                                                                    |  |
| 2 employees have expired work authorization and require attention<br>1 employee has expiring work authorization within the next 0 to 30 days<br>1 employee has expiring work authorization the next 30 to 90 days<br>1 employee has expiring work authorization the next 90 to 180 days |  |

Figure 90

View the exact expiration date under the **Expire Date** column and the number of days left until the document expires under the **Expires In (Days)** column. Under the **Actions** column, choose one of the following icons:

To be redirected to Section 3 to reverify the Employee's work authorization.

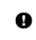

Q

To be redirected to terminate the Employee (Check company policy before utilizing this option)

| Expiring \         | Work Author                     | ization                           |            |               |             |                   |             |    |       |   |  |
|--------------------|---------------------------------|-----------------------------------|------------|---------------|-------------|-------------------|-------------|----|-------|---|--|
|                    |                                 |                                   |            |               |             | Export            | Grid to Exc | el |       |   |  |
| lalow is a list of | f amplovaas whose               | work authorization is             | e coon avn | iring         |             |                   |             |    |       |   |  |
| Below is a list o  | f employees whose<br>First Name | work authorization is<br>Location |            | iring.<br>SSN | Expire Date | Expires In (Days) | Form Type   | Ac | tions | 1 |  |
| A 1907             | 41.5 - 38.5                     | 5 H                               |            |               | Expire Date | Expires In (Days) | Form Type   | Ac | tions |   |  |

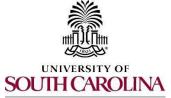

Logging In, Navigation, Actions & Status Updates

Human Resources

#### **Unprocessed E-Verify Cases**

E-Verify cases that are awaiting E-Verify processing or awaiting a SSN, which the employee has applied for. Click on the *red* hyperlink to view which employee's I-9s need processing.

Unprocessed E-Verify Queries (All Locations) <u>1 query is awaiting E-Verify processing</u> <u>1 query is awaiting SSN follow-up</u>

# **Incomplete E-Verify Cases**

E-Verify cases that were processed however require further action will appear in this section. Click on the *red* hyperlink to view which employee's I-9s require attention.

Incomplete E-Verify Cases (All Locations) The below E-Verify Cases were processed through E-Verify and received responses; however, require further action on your part: 1 case is awaiting SSA Tentative Non-Confirmation completion 4 cases are awaiting DHS Tentative Non-Confirmation completion 1 case is awaiting DHS Reverify and Resubmit completion 1 case is awaiting Photo Confirmation completion 1 case is awaiting SSA Reverify and Resubmit completion 2 duplicate cases are awaiting resolution 4 cases are awaiting Case Close completion

# **Unresolved E-Verify Cases**

Cases that are awaiting a response or have received a response from E-Verify, will appear in this section.

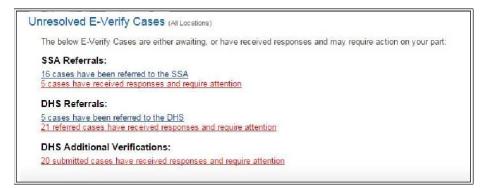

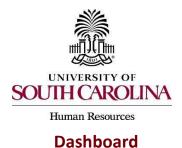

PeopleAdmin Quick Reference Guide Form I-9 Processing in I-9Advantage/E-Verify Logging In, Navigation, Actions & Status Updates

Click on the Dashboard tab to return to the **Dashboard** tab at any time during any process.

| Welcome, Tom Test                       | Dashboard | Help | Reports   | Admin |
|-----------------------------------------|-----------|------|-----------|-------|
| Dashboard                               |           |      |           |       |
| Company Information                     |           |      | new for   | m I-9 |
| 32                                      |           |      | section 1 | email |
| Company Company B<br>Location Company B |           |      | section 1 | kiosk |

# Help

Click the **Help** tab to view a list of resourceful hyperlinks.

| Welcome, Tom Test                       | Dashboard | Help | Reports              | Admin |
|-----------------------------------------|-----------|------|----------------------|-------|
| Dashboard                               |           |      |                      |       |
| Company Information                     |           |      | new for<br>section 1 | _     |
| Company Company B<br>Location Company B |           |      | section 1            |       |

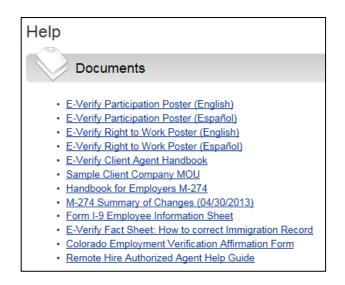